# **v1.17\_APB**

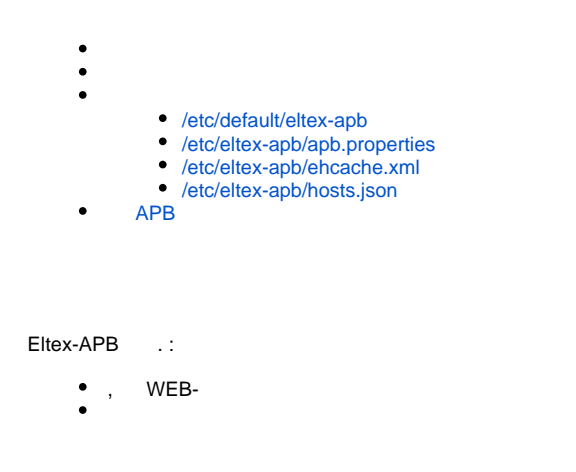

 $\odot$ **eltex-apb**.

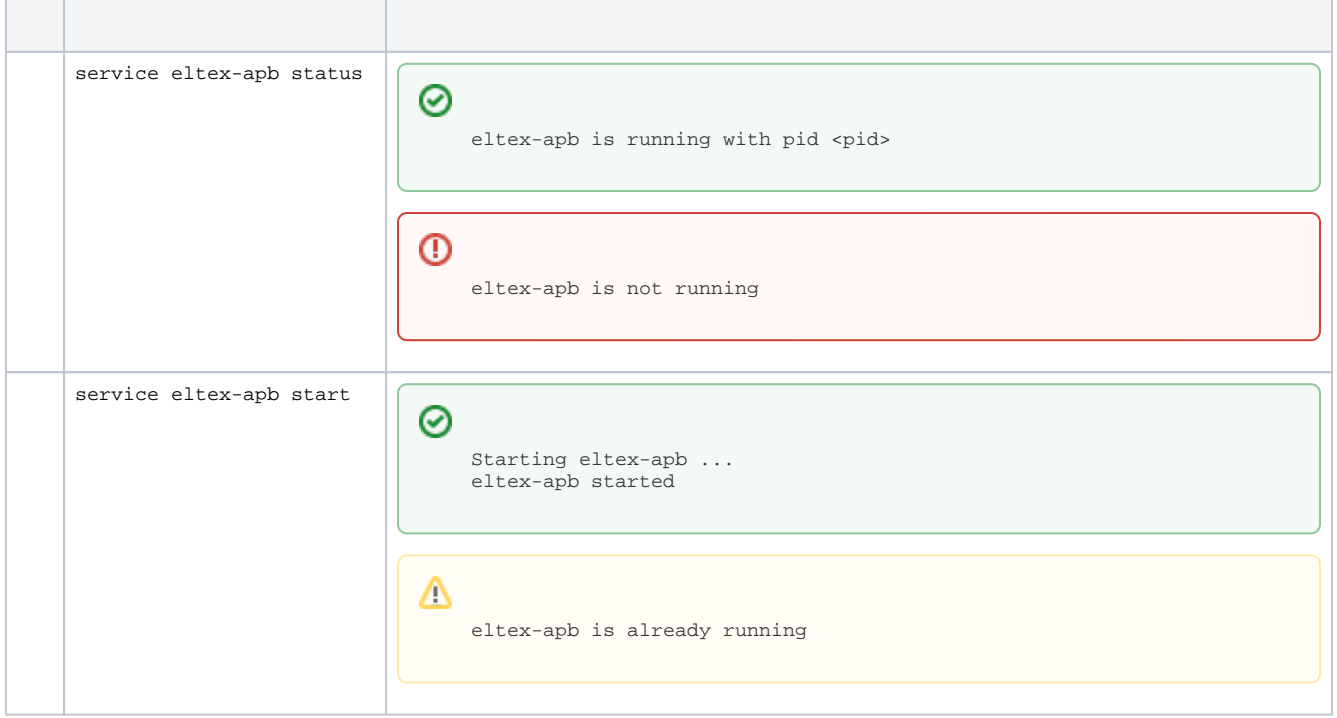

0

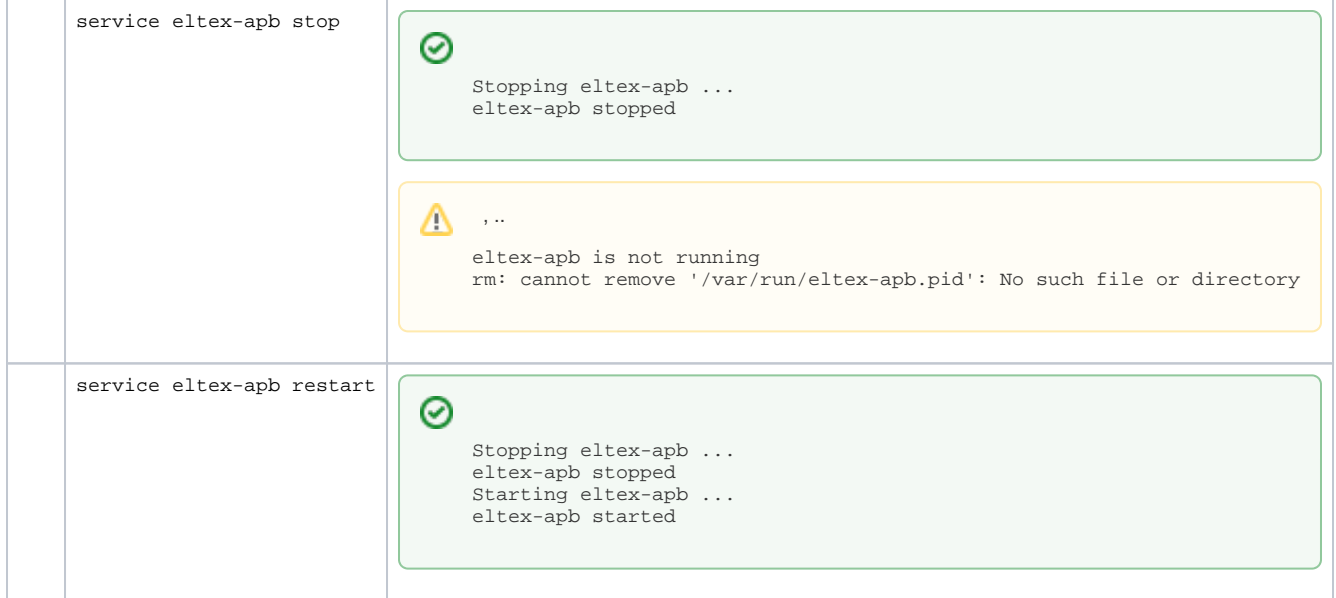

### /etc/default/eltex-apb

<span id="page-1-0"></span>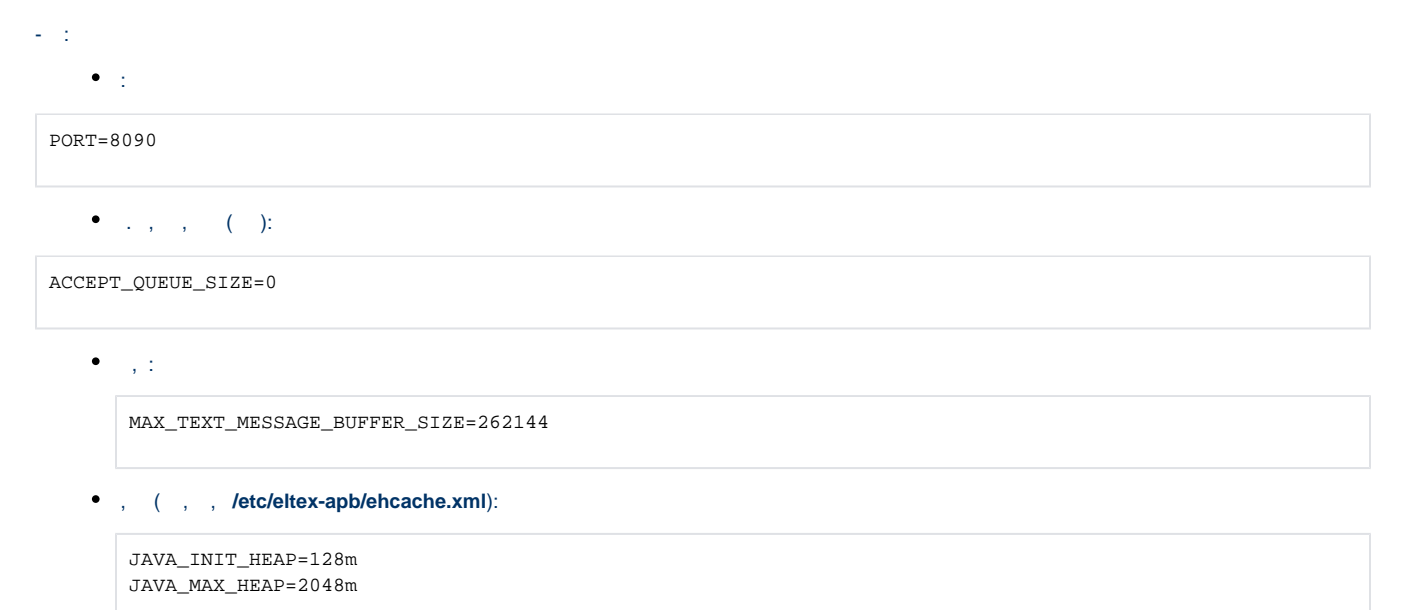

### <span id="page-1-1"></span>/etc/eltex-apb/apb.properties

- Mercury,

mercury.host=localhost mercury.port=6565 mercury.pool.size=100

```
# Config filePath to cache
cache.config=/etc/eltex-apb/ehcache.xml
```
# list of permitted files to hosts.file=/etc/eltex-apb/hosts.json

subscribe.idle.timeout=60

,

session.outgoingQueue=100

### <span id="page-2-0"></span>/etc/eltex-apb/ehcache.xml

#### - Wi-Fi , . **/etc/eltex-apb/apb.properties**.

 $\bullet$ ,  $\bullet$ ,  $\bullet$ 

```
 <cache name="users"
       maxBytesLocalHeap="200M"
       eternal="false"
       timeToLiveSeconds="43200"
       memoryStoreEvictionPolicy="LRU">
```
#### maxBytesLocalHeap="200M"

#### $\bullet$  ,  $\bullet$  :  $\pm$

```
 <cache name="hosts" maxBytesLocalHeap="128M" eternal="true">
    <persistence strategy="none"/>
 </cache>
```
maxBytesLocalHeap="128M"

### <span id="page-2-1"></span>/etc/eltex-apb/hosts.json

- json, . IP- . **/etc/eltex-apb/apb.properties**. eltex-apb , yandex .

hosts.json:

```
\bar{\Gamma} {
     "mobility-domain-list": [
     \{ "mobility-domain": "nsk.ru",
         "radius-domain": "root",
         "ssid": "Eltex-Local"
       }
    ],
     "permitted-ip-list": [
       "eltex.nsk.ru",
       "eltex.org"
    ]
   },
   {
     "mobility-domain-list": [
       {
         "mobility-domain": "spb.ru"
       },
       {
         "mobility-domain": "msk.ru",
         "radius-domain": "root"
       }
    ],
     "permitted-ip-list": [
       "rostelecom.ru"
     ]
  },
   {
     "permitted-ip-list": [
      .<br>"213.222.201.16",
      "213.222.198.16",
       "213.180.193.51",
       "192.225.158.3",
       "180.97.33.83",
       "178.162.216.178" ........
    ]
   }
\mathbf{I}
```

```
IP-, \rightarrow .
 , :
   \bullet (IP-, ), :
 [\n\{ "permitted-ip-list": [
         "esia-portal1.test.gosuslugi.ru",
         "esia.gosuslugi.ru",
    ]
  }]
```
 $\bullet$  , SSID . :

```
[ "mobility-domain-list": [
    {
       "mobility-domain": "nsk.ru",
      "radius-domain": "root",
       "ssid": "Eltex-Local"
    }
  ],
   "permitted-ip-list": [
     "eltex.nsk.ru",
     "eltex.org"
  ]
 }]
```
 , , mobility domain [nsk.ru,](http://nsk.ru) radius-domain root, ssid – Eltex-Local, IP- [eltex.nsk.ru](http://eltex.nsk.ru) [eltex.org](http://eltex.org). , «permitted-ip-list», , «mobility-domain-list».

,  $IP-$  .

 SSID 1.10 **mobility-domain**, **ap-location**, , .Δ

## APB

<span id="page-4-0"></span>APB GUI EMS.

**Captive Portal.Global**, **Roaming Service URL =**

<IP APB>:8090

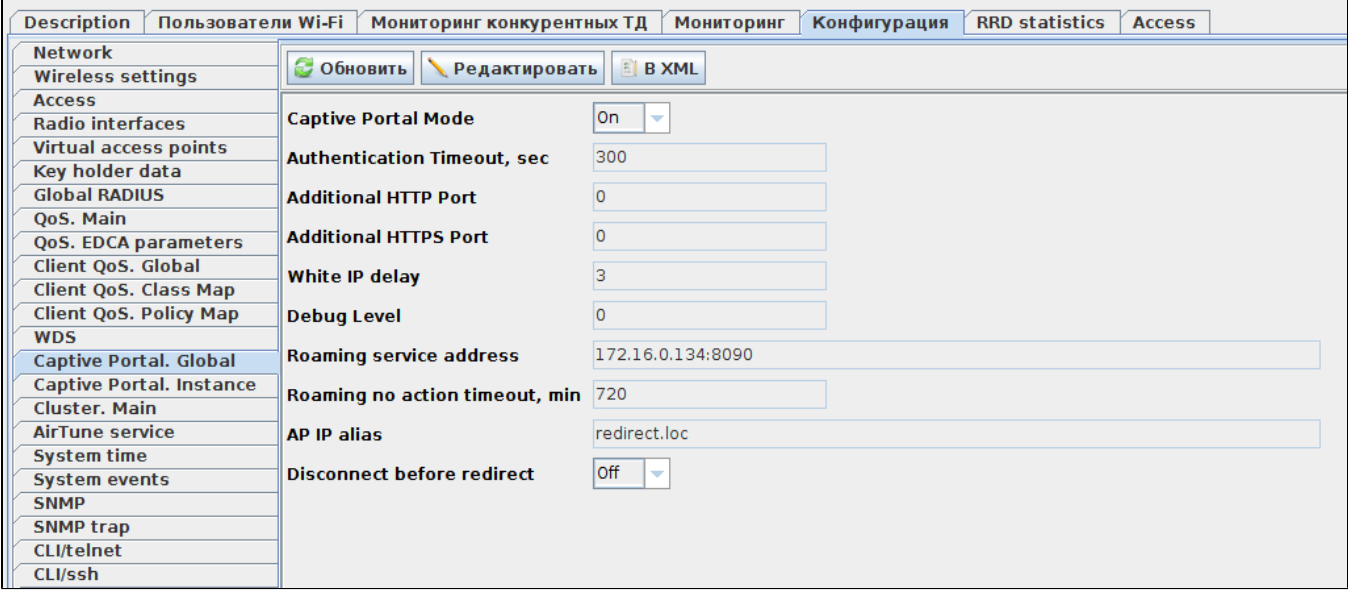

**<IP APB>** - APB, .

«Roaming no action timeout» (, / ). «Roaming no action timeout»

« » SSID Captive Portal «User Mobility Domain» ( , ).

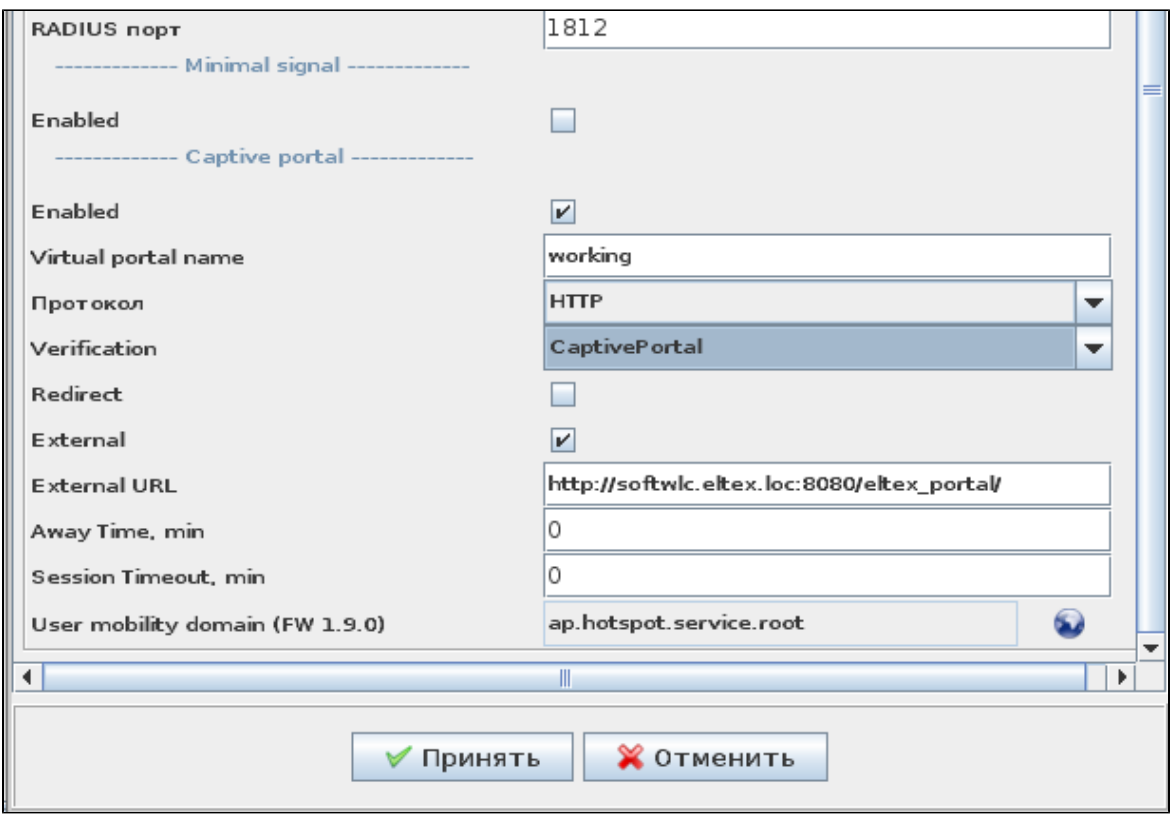